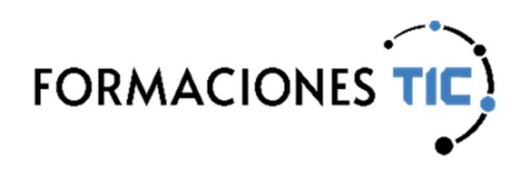

# Formación online Acciones formativas

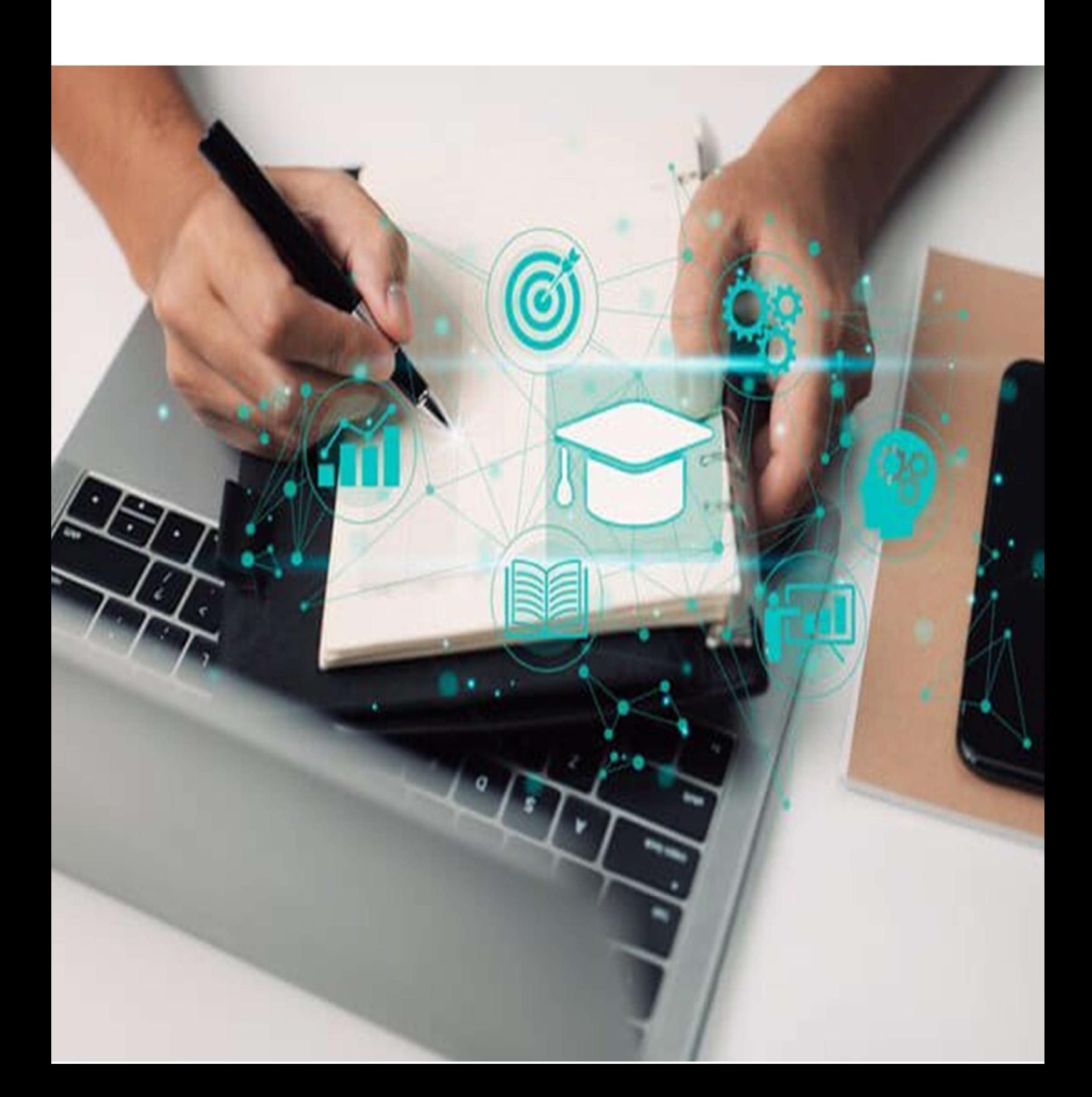

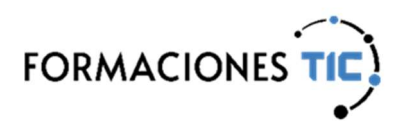

### Sello de Calidad ANCYPEL-AENOR

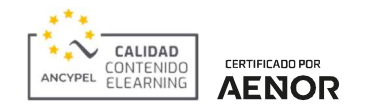

Este sello garantiza la calidad de los contenidos utilizados en la impartición de formación online.

El estándar ANCYPEL-AENOR certifica que los contenidos eLearning cumplen con los siguientes indicadores de calidad:

- Diseño por objetivos de aprendizaje o competencias.
- Estructuración didáctica de los contenidos atendiendo a los objetivos definidos.
- Incorporación de actividades prácticas que fomenten la metodología del aprender haciendo.
- Diseño de contenidos interactivos y multimedia.
- Establecimiento de un proceso de aprendizaje conforme a una progresión didáctica con evaluación de la adquisición de los objetivos o competencias.
- Justificación de los tiempos de duración de la acción formativa.

Los contenidos eLearning certificados obedecen la norma establecida y superan una rigurosa auditoría realizada por AENOR.

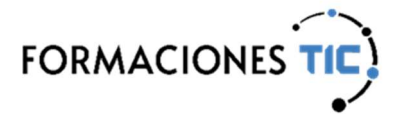

 $\sqrt{\frac{\sqrt{2}}{T}}$  Programación | Entornos de Programación

### Git/GitHub

Este es el curso de GIT / GITHUB que te gustará tener a mano en el día a día cuando tengas que trabajar con GIT y Github. Trabajaremos con Windows y editores gráficos porque los conceptos se entienden mejor de forma gráfica. Cambiar después a otros entornos será más sencillo una vez entendidas bien las ideas básicas. Explicaremos también los comandos por consola y cómo entender la documentación oficial.

Es un curso fácil de entender y rápido de aplicar. Con ejemplos sencillos pero intuitivos y fácilmente extrapolables a casos complejos. Te explicaremos qué debes hacer y por qué, y qué no debes hacer y por qué no. Entenderse con tus compañeros de trabajo será fácil porque hablaréis el mismo idioma.

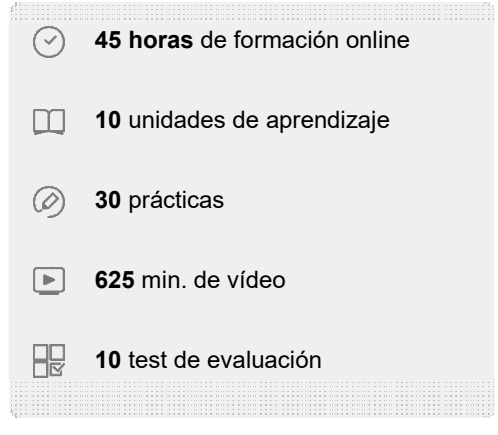

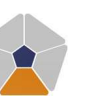

DigComp 2.2 Áreas de competencia: 3 Nivel de conocimiento: Especializado

#### Unidades de aprendizaje

**CERTIFICADO POR AENOR** 

- 1. Iniciando en GIT
- 2. Creando nuevas versiones (parte I)
- 3. Creando nuevas versiones (parte II)
- 4. Accediendo a versiones anteriores
- 5. Ramas

 $\star$ 

CALIDAD

- 6. Repositorios remotos locales (parte I)
- 7. Repositorios remotos locales (parte II)
- 8. Repositorios remotos online. GITHUB básico
- 9. Repositorios remotos online. GITHUB avanzado (parte I)
- 10. Repositorios remotos online. GITHUB avanzado (parte II)

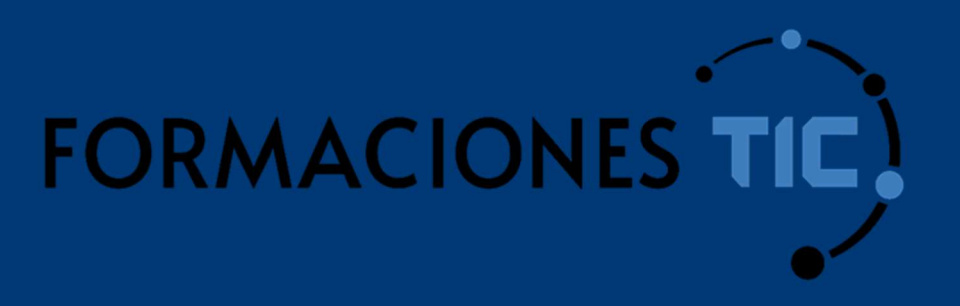

## ¿Hablamos?

info@formacionestic.com

606 72 23 41

www.formacionestic.com